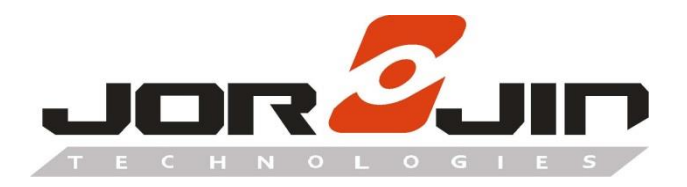

**a module solution provider**

# **MM5D91-00**

**60GHz mmWave Radar**

**Presence Detection Sensor Module**

**Command Manual**

**Revision 1.0**

Copyright © JORJIN TECHNOLOGIES INC. 2022 [http://www.jorjin.com.tw](http://www.jorjin.com.tw/) **CONFIDENTIAL** 

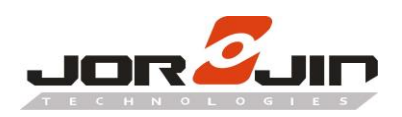

Doc No: MM5D91-00-Command\_Manual-R01

# **Index**

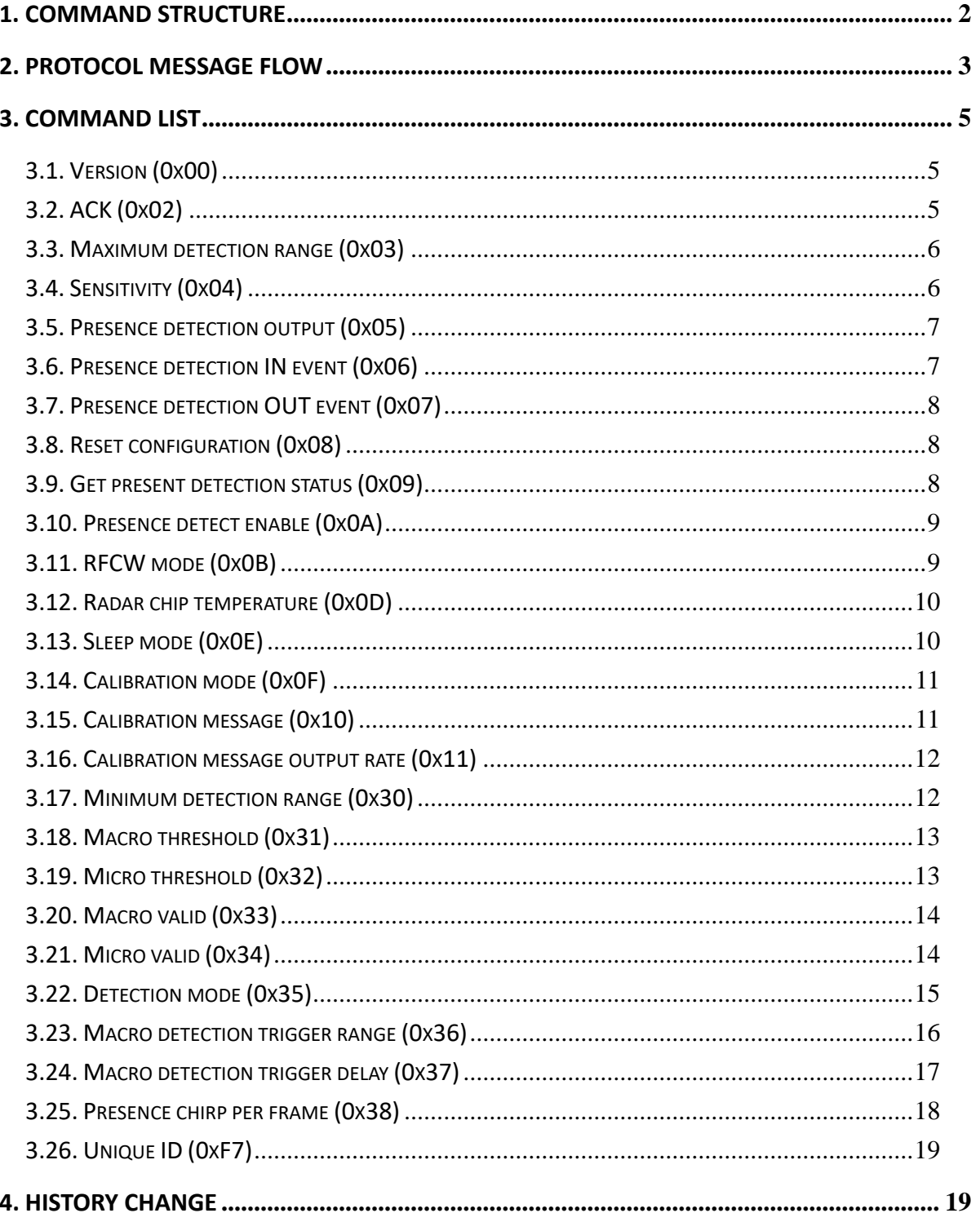

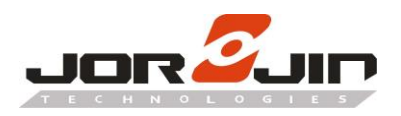

 $\overline{a}$ 

# <span id="page-2-0"></span>**1. COMMAND STRUCTURE**

The structure of a binary command is shown in following diagram. Header is a fixed byte 0xD9.

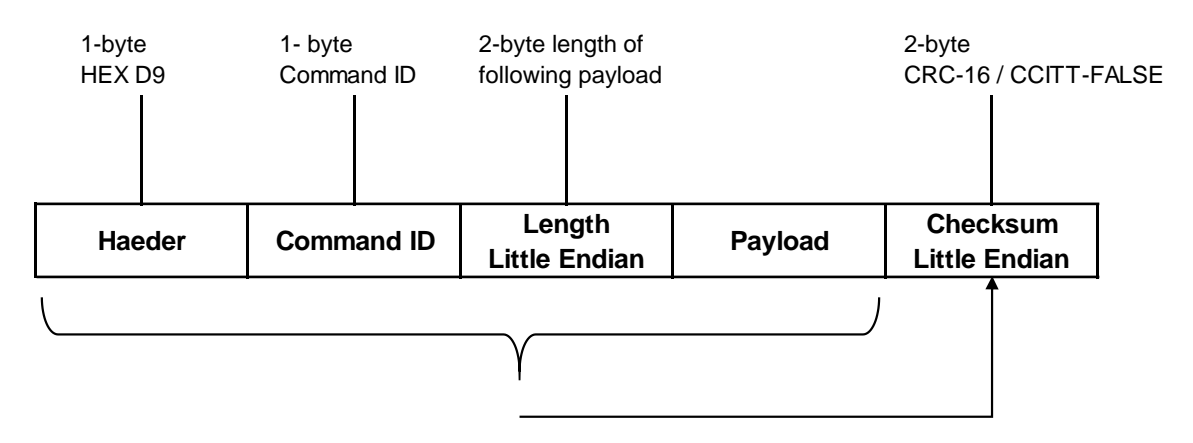

Checksum: CRC16 of Header + Command ID + Length + Payload, in CRC-16/CCITT-FALSE format. Example of C code implementation of the checksum is shown below.

The function will return a 16-bit checksum (in little endian) for the input array.

```
uint16_t crc16(uint8_t *src_data, uint32_t src_data_len)
{
uint16 t crc = 0xFFFF;
for (int i = 0; i < src_data_len; i++)
{
\text{crc} = ((\text{uint8 t})(\text{crc} >> 8) | (\text{crc} << 8)) ^ src_data[i];
crc ^= (uint8 t)(crc & 0xFF) >> 4;
crc ^{\wedge} = (crc << 12);
crc ^= ((crc & 0xFF) << 5);
}
return (crc);
}
```
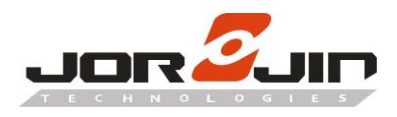

# **2. PROTOCOL MESSAGE FLOW**

Command messages are being sent back and forth according to the following conditions.

#### **Set command**

<span id="page-3-0"></span>

- 1. User send a Set Command to radar module
- 2. Module reply a ACK Command to imply set success or fail

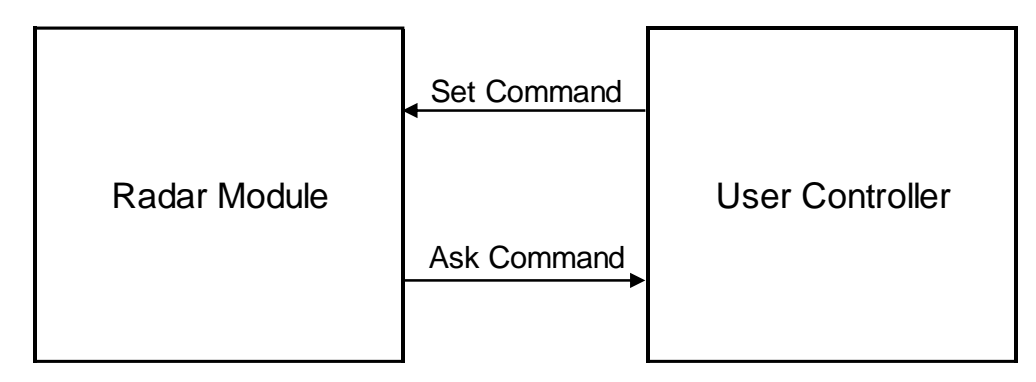

Example: set maximum detection range to 1.0m

User send:

 $\overline{a}$ 

D9 03 04 00 00 00 80 3F D5 5C

Module reply:

D9 02 02 00 03 01 DF 0E

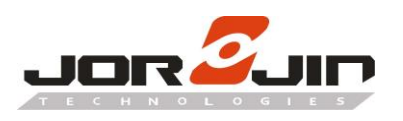

#### **Get command**

- 1. User send a get command to radar module to poll certain status,
- 2. Module reply a command with the same command ID and payload. The get command is similar to set command except that it has no payload inside.

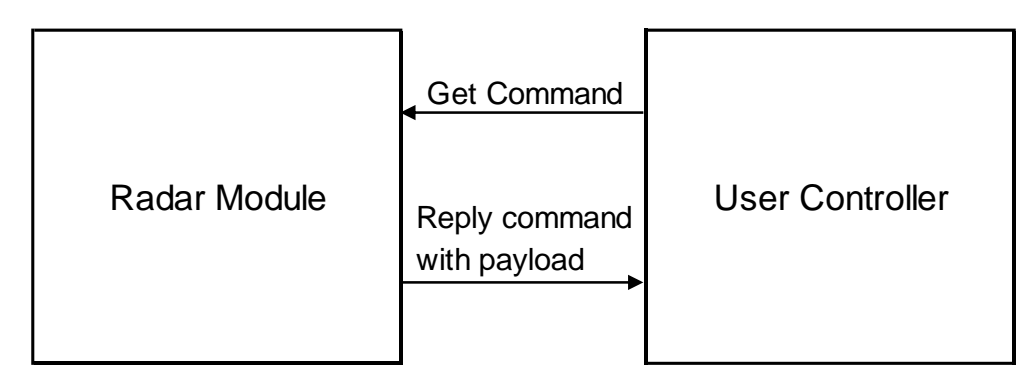

Example: get maximum detection range

User send:

D9 03 00 00 E4 86

Module reply, detection range is 1.0m:

D9 03 04 00 00 00 80 3F D5 5C

#### **Event command**

1. Module will actively send out command to user to indicate an event change, such as presence in or out event.

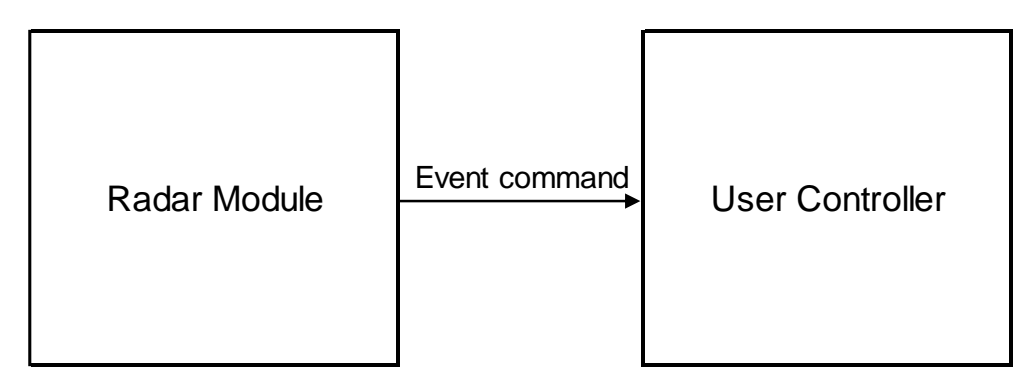

Example: presence IN event

Time: 528578ms / Distance: 0.49m / Accuracy: 0.163

Module send:

 $\overline{a}$ 

D9 06 10 00 8F A7 50 00 00 00 00 00 F2 42 FA 3E 4D D7 26 3E 25 9E

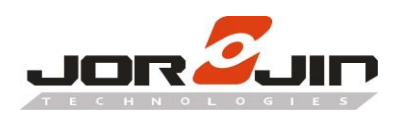

# <span id="page-5-0"></span>**3. COMMAND LIST**

The supported command is shown below.

#### <span id="page-5-1"></span>**3.1. Version (0x00)**

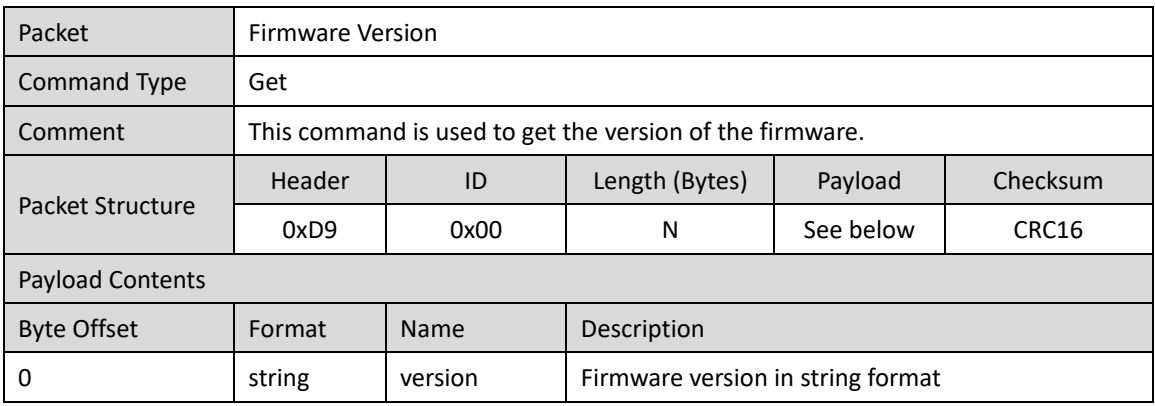

#### <span id="page-5-2"></span>**3.2. ACK (0x02)**

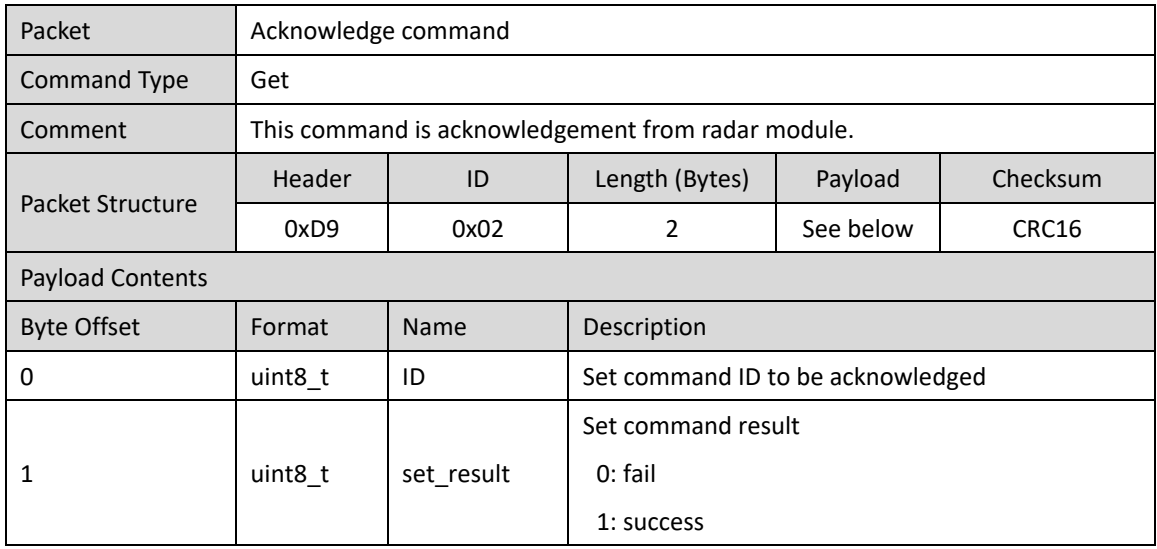

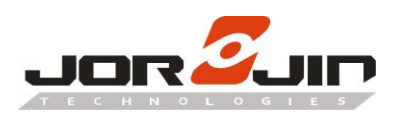

 $\overline{a}$ 

#### <span id="page-6-0"></span>**3.3. Maximum detection range (0x03)**

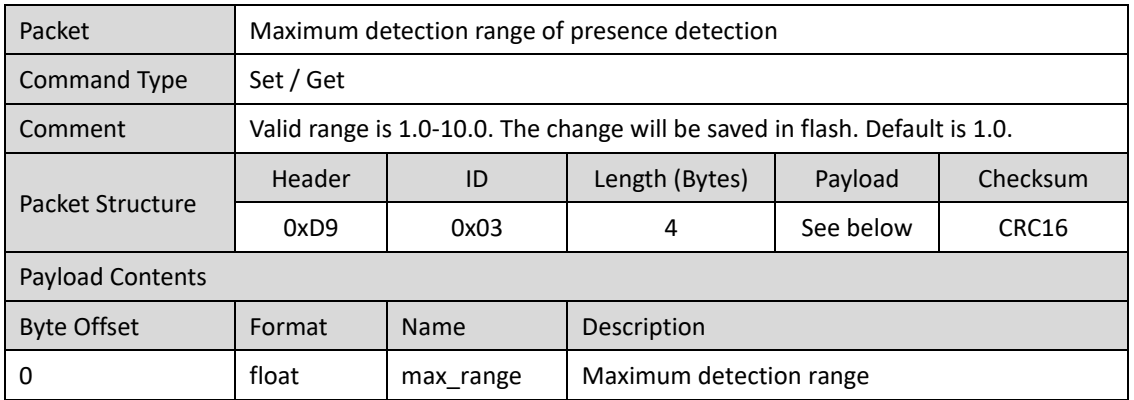

#### <span id="page-6-1"></span>**3.4. Sensitivity (0x04)**

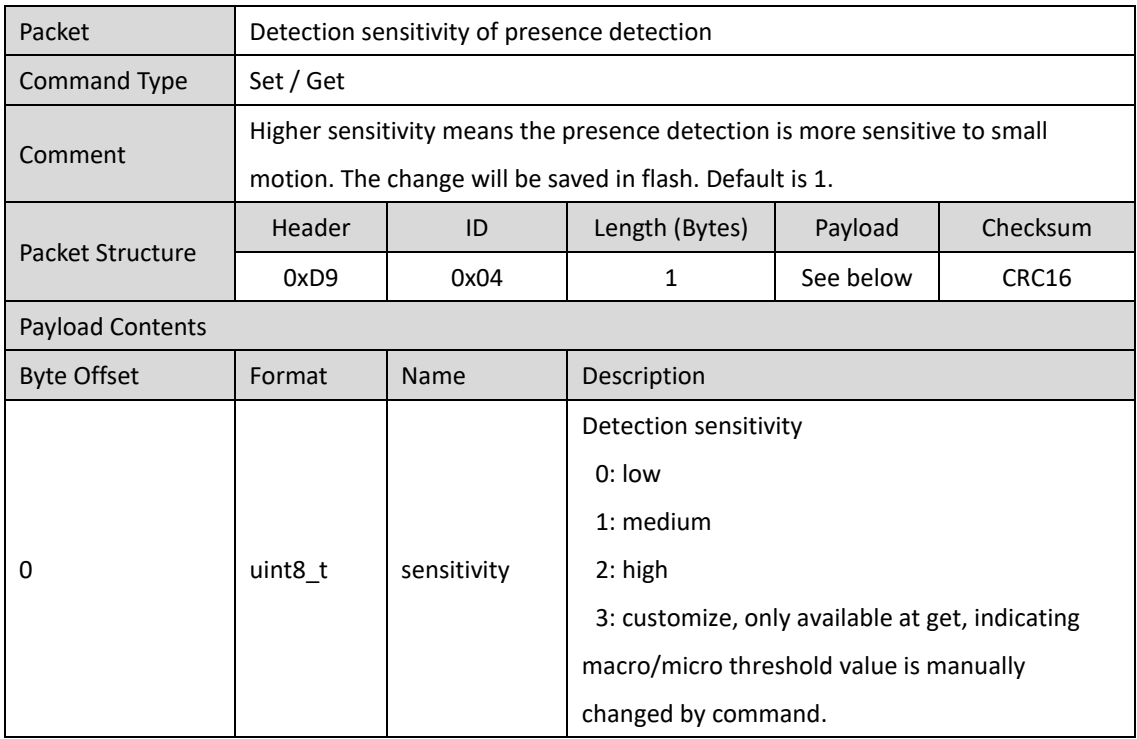

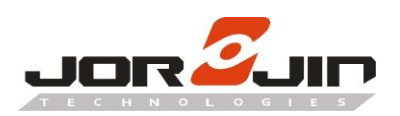

 $\overline{a}$ 

#### <span id="page-7-0"></span>**3.5. Presence detection output (0x05)**

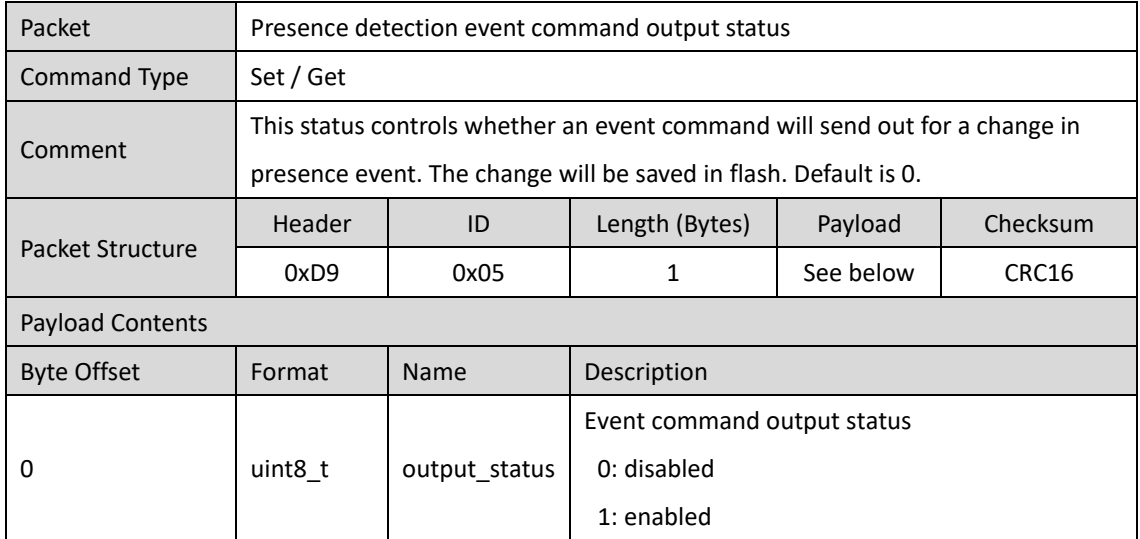

#### <span id="page-7-1"></span>**3.6. Presence detection IN event (0x06)**

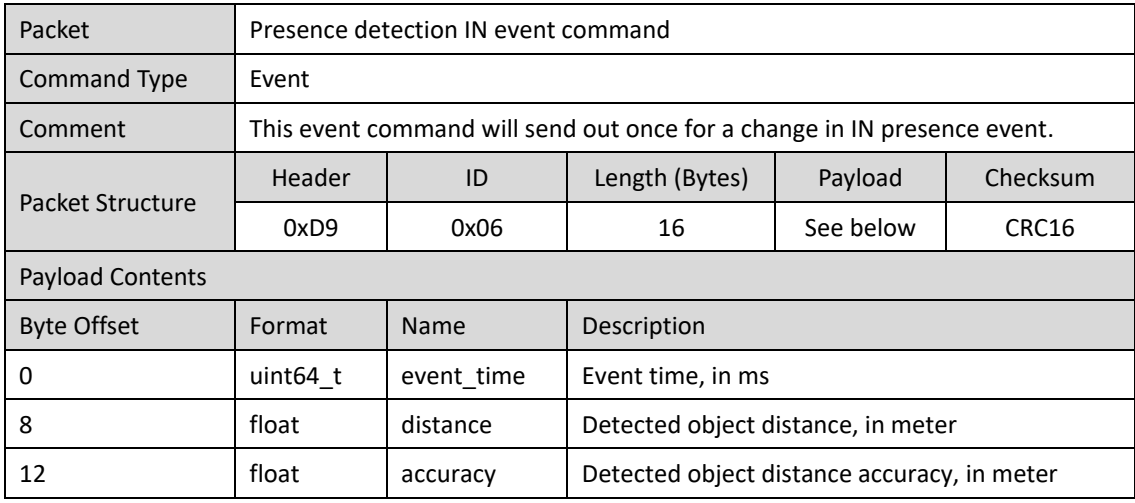

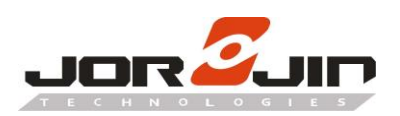

 $\overline{a}$ 

#### <span id="page-8-0"></span>**3.7. Presence detection OUT event (0x07)**

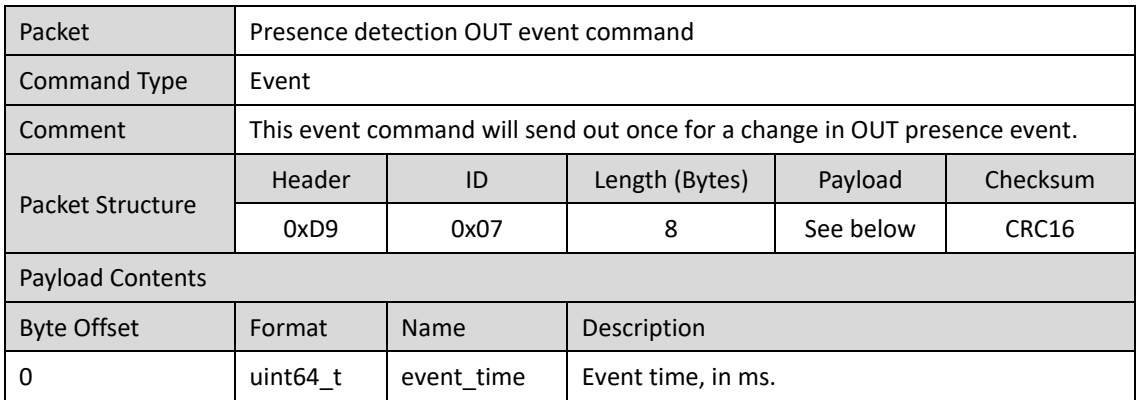

#### <span id="page-8-1"></span>**3.8. Reset configuration (0x08)**

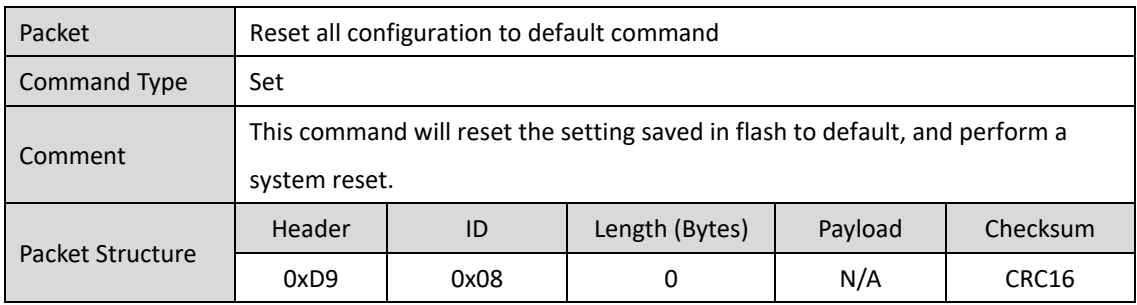

#### <span id="page-8-2"></span>**3.9. Get present detection status (0x09)**

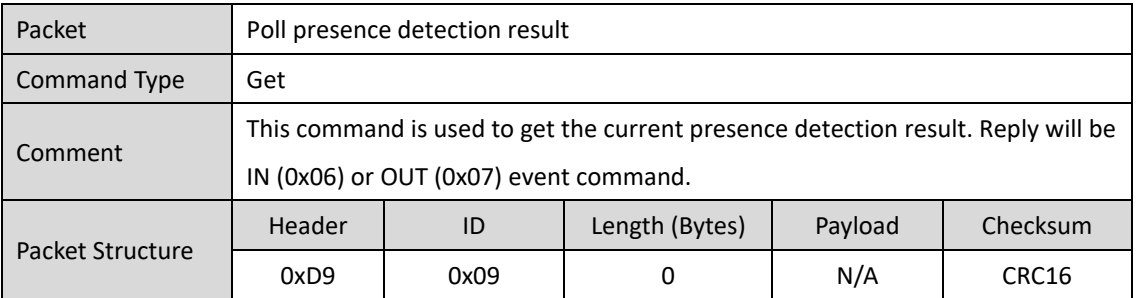

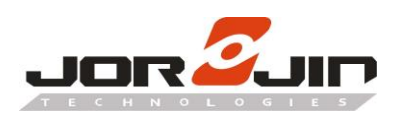

#### <span id="page-9-0"></span>**3.10. Presence detect enable (0x0A)**

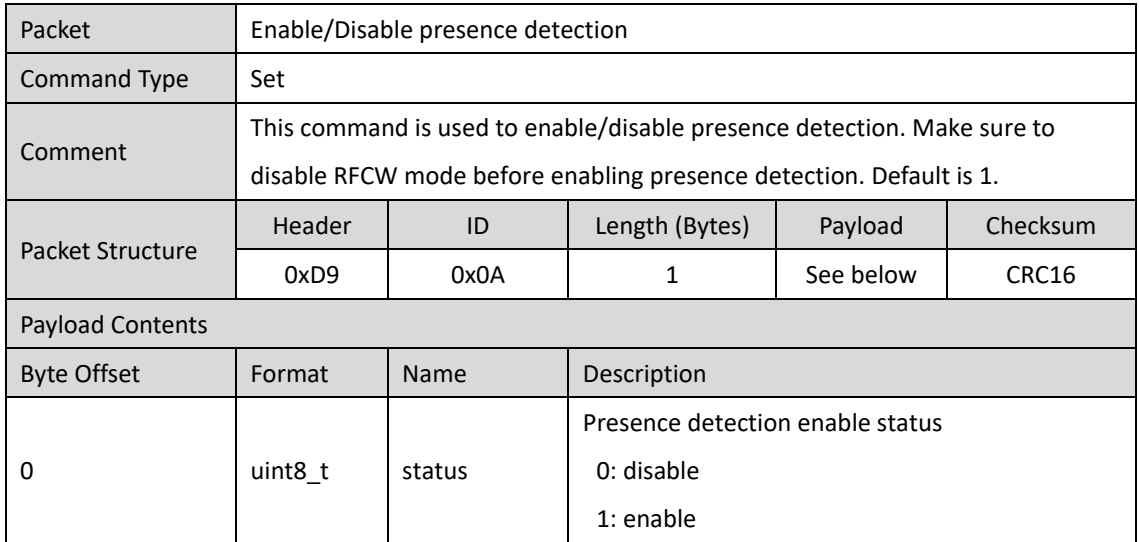

#### <span id="page-9-1"></span>**3.11. RFCW mode (0x0B)**

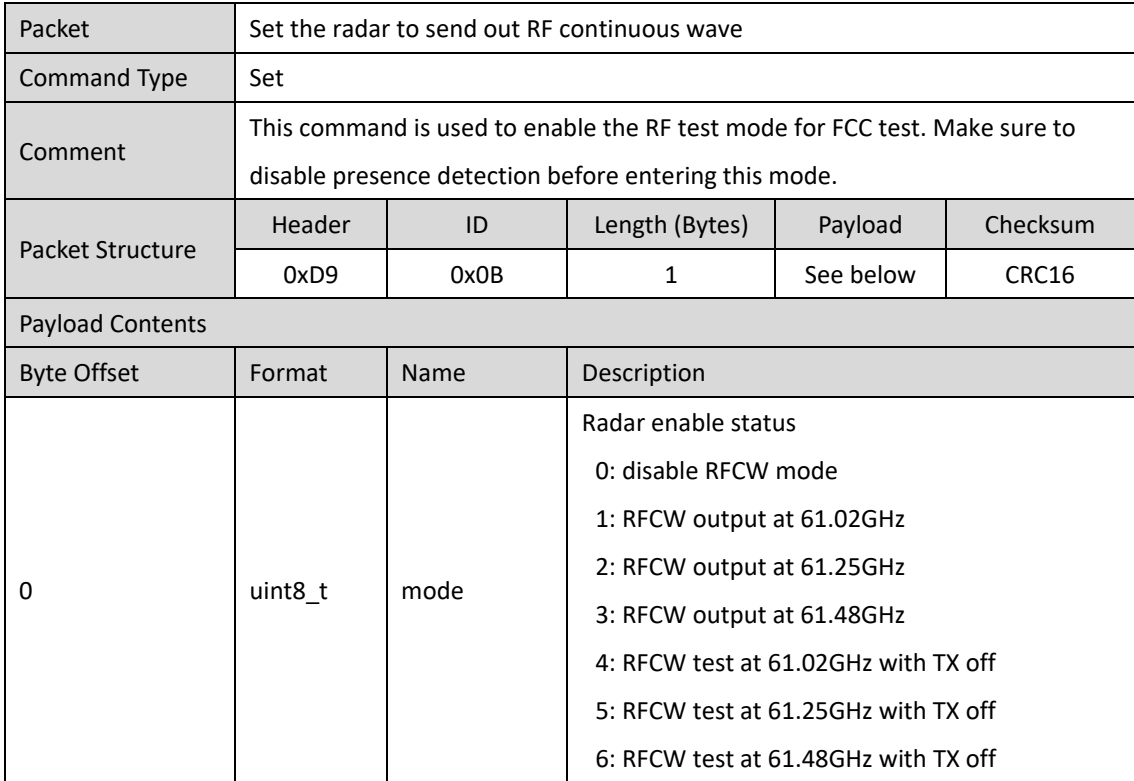

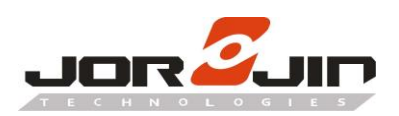

 $\overline{a}$ 

#### <span id="page-10-0"></span>**3.12. Radar chip temperature (0x0D)**

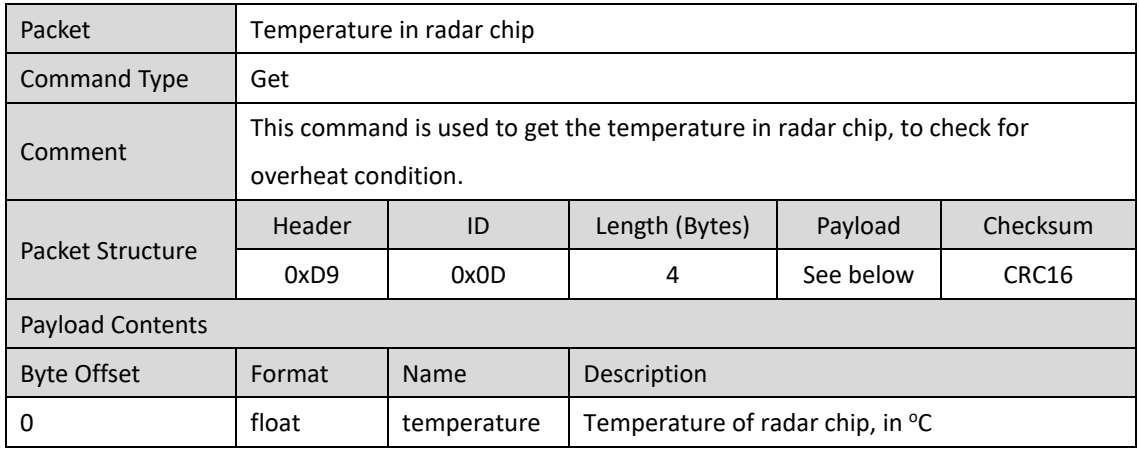

# <span id="page-10-1"></span>**3.13. Sleep mode (0x0E)**

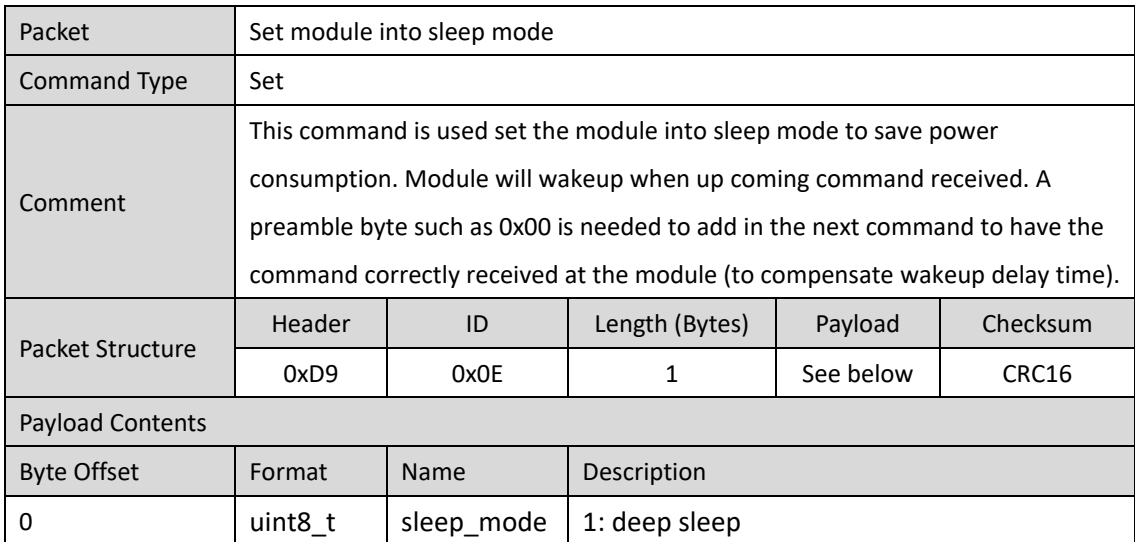

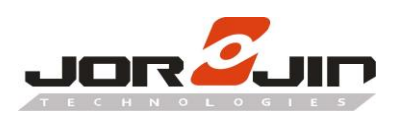

 $\overline{a}$ 

#### <span id="page-11-0"></span>**3.14. Calibration mode (0x0F)**

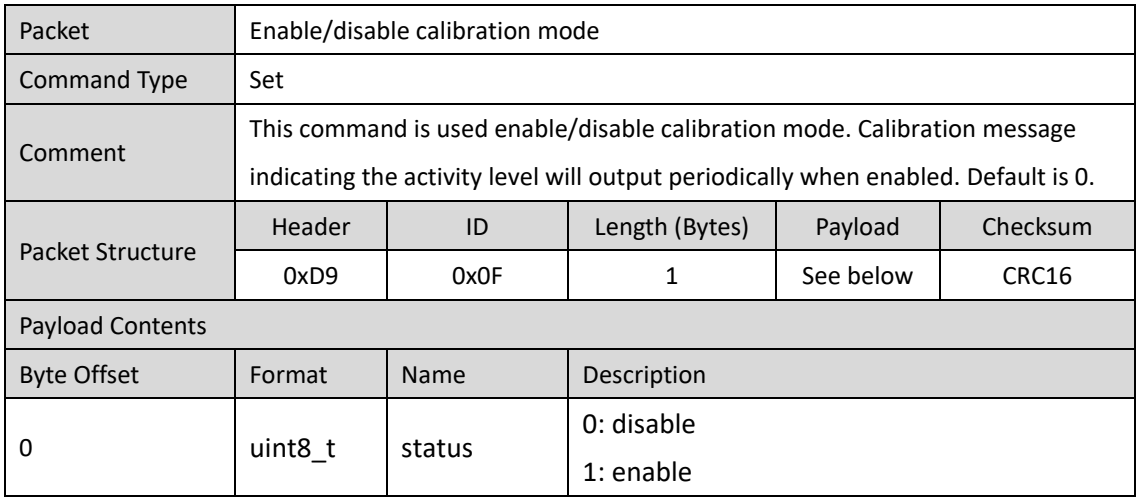

## <span id="page-11-1"></span>**3.15. Calibration message (0x10)**

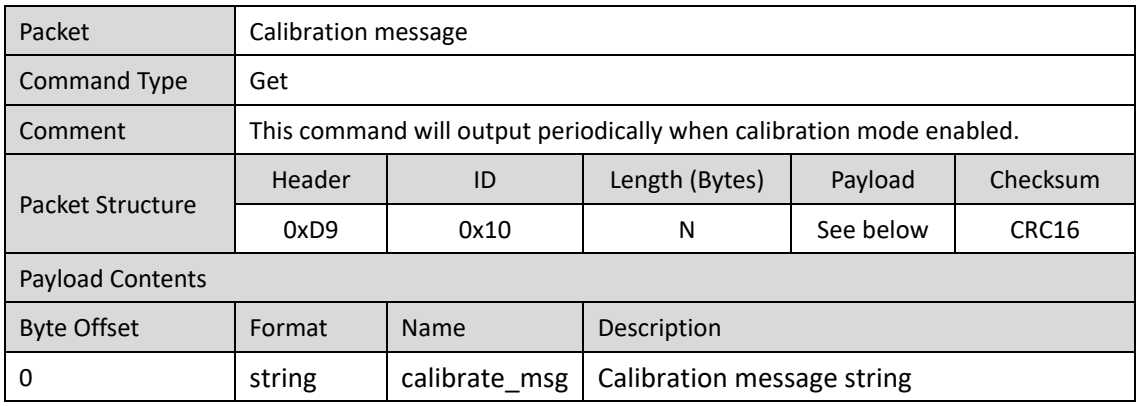

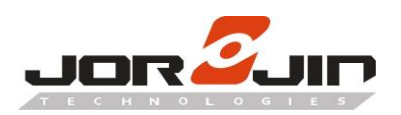

 $\overline{a}$ 

#### <span id="page-12-0"></span>**3.16. Calibration message output rate (0x11)**

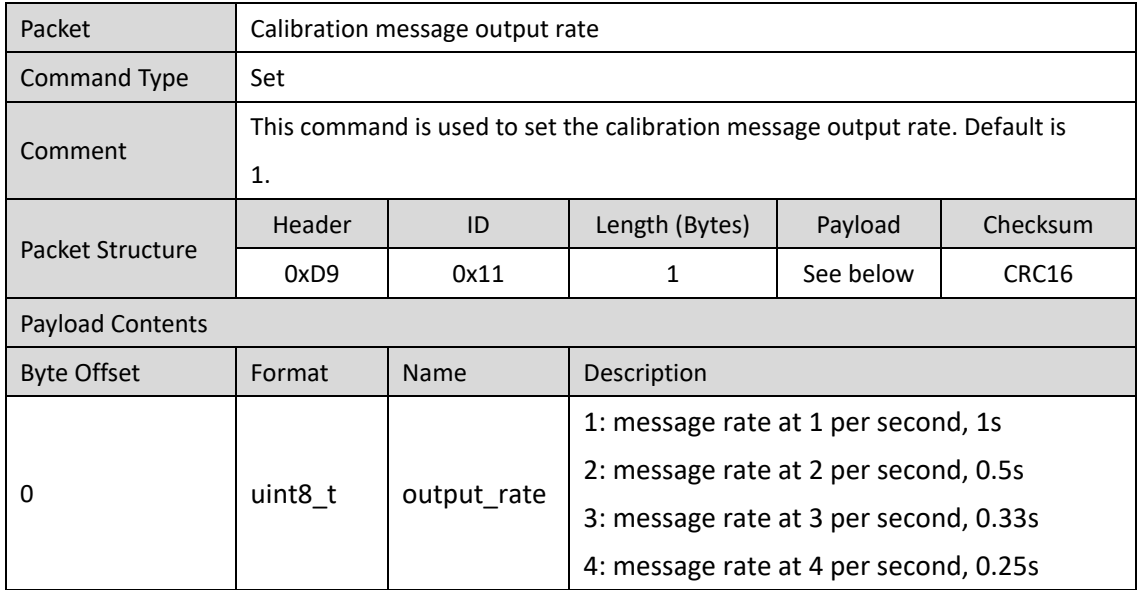

#### <span id="page-12-1"></span>**3.17. Minimum detection range (0x30)**

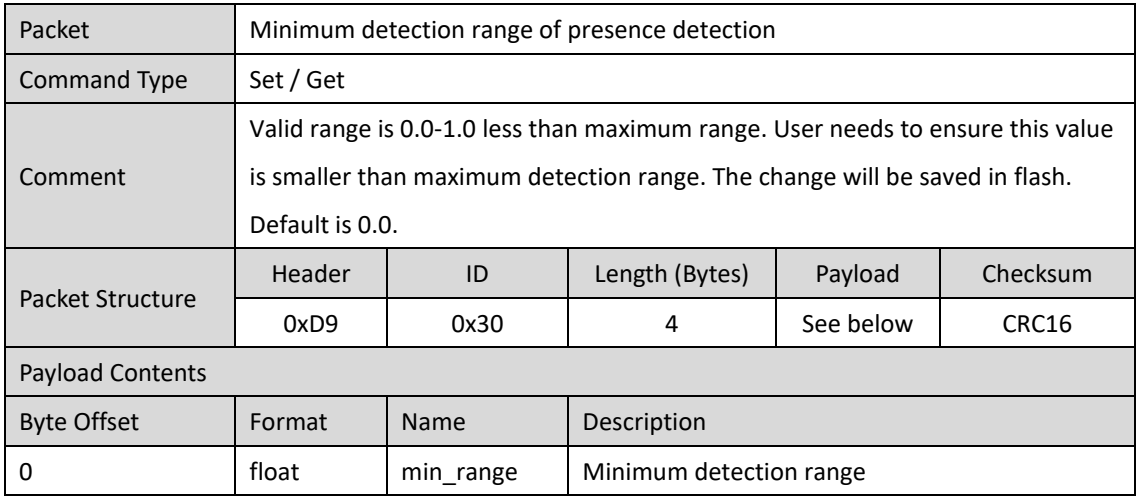

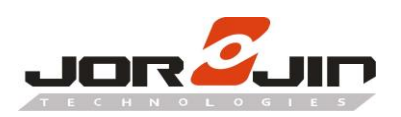

 $\overline{a}$ 

#### <span id="page-13-0"></span>**3.18. Macro threshold (0x31)**

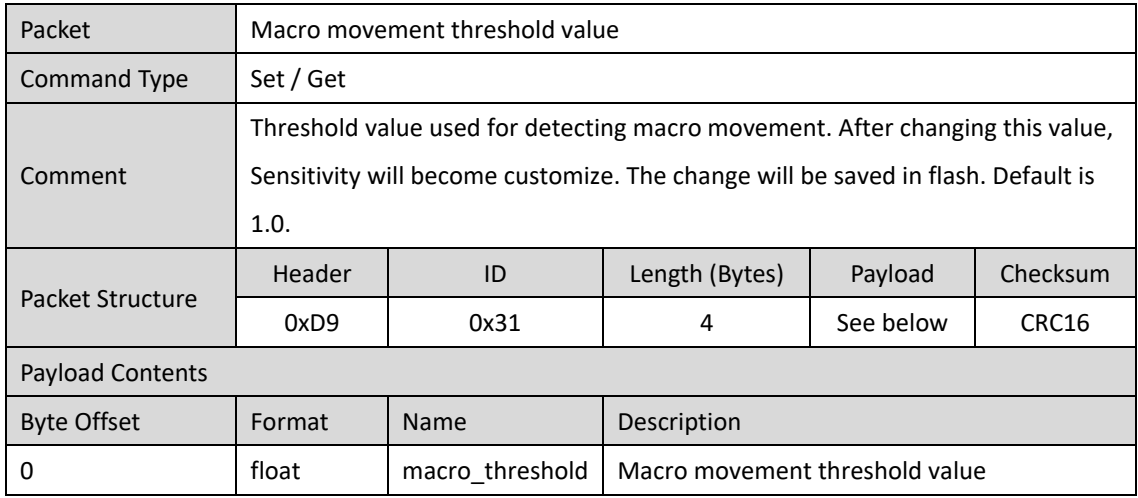

# <span id="page-13-1"></span>**3.19. Micro threshold (0x32)**

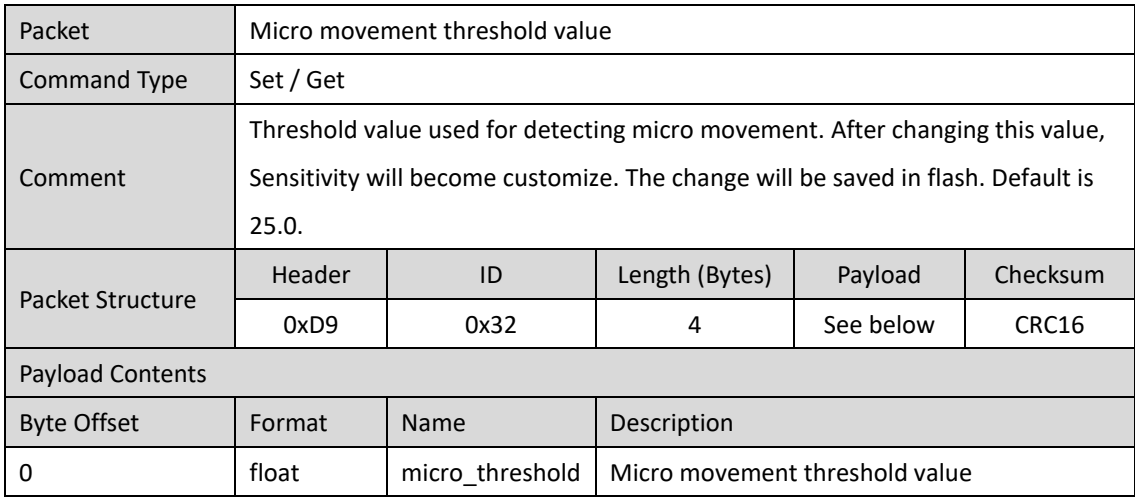

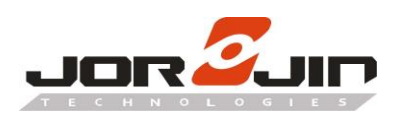

#### <span id="page-14-0"></span>**3.20. Macro valid (0x33)**

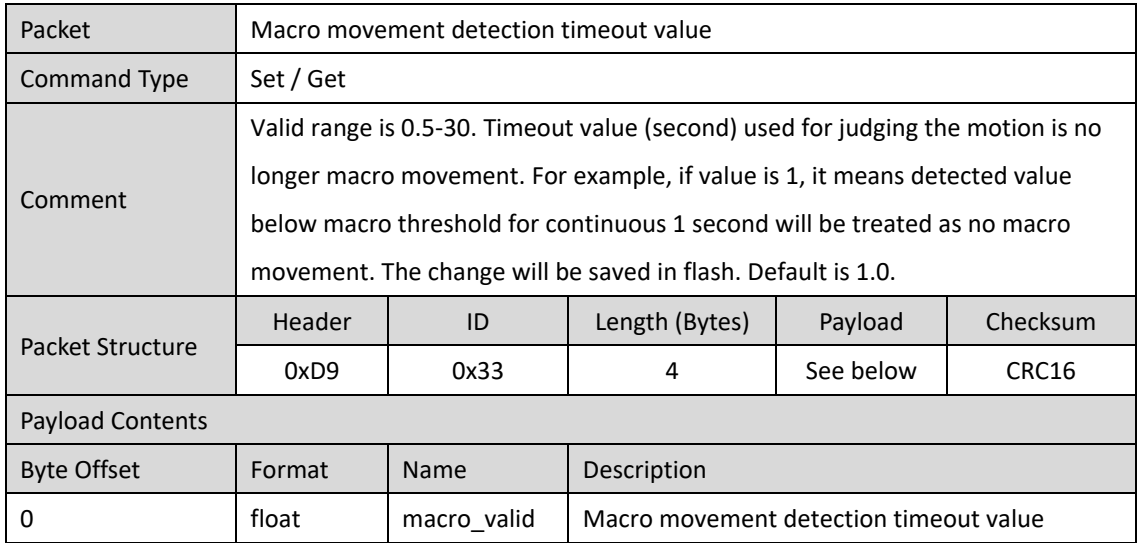

# <span id="page-14-1"></span>**3.21. Micro valid (0x34)**

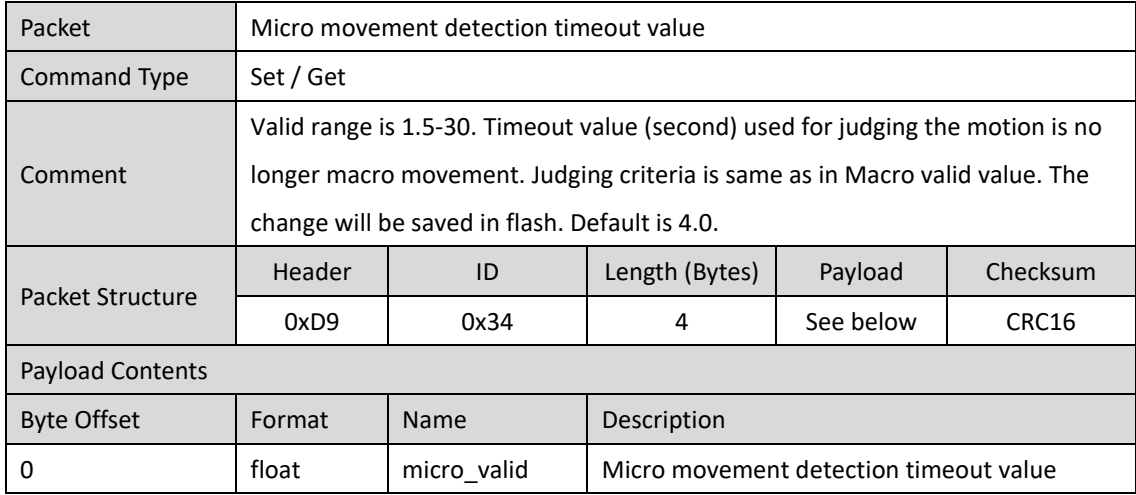

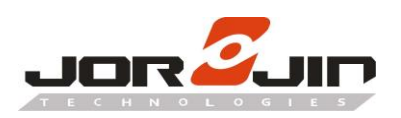

 $\overline{a}$ 

#### <span id="page-15-0"></span>**3.22. Detection mode (0x35)**

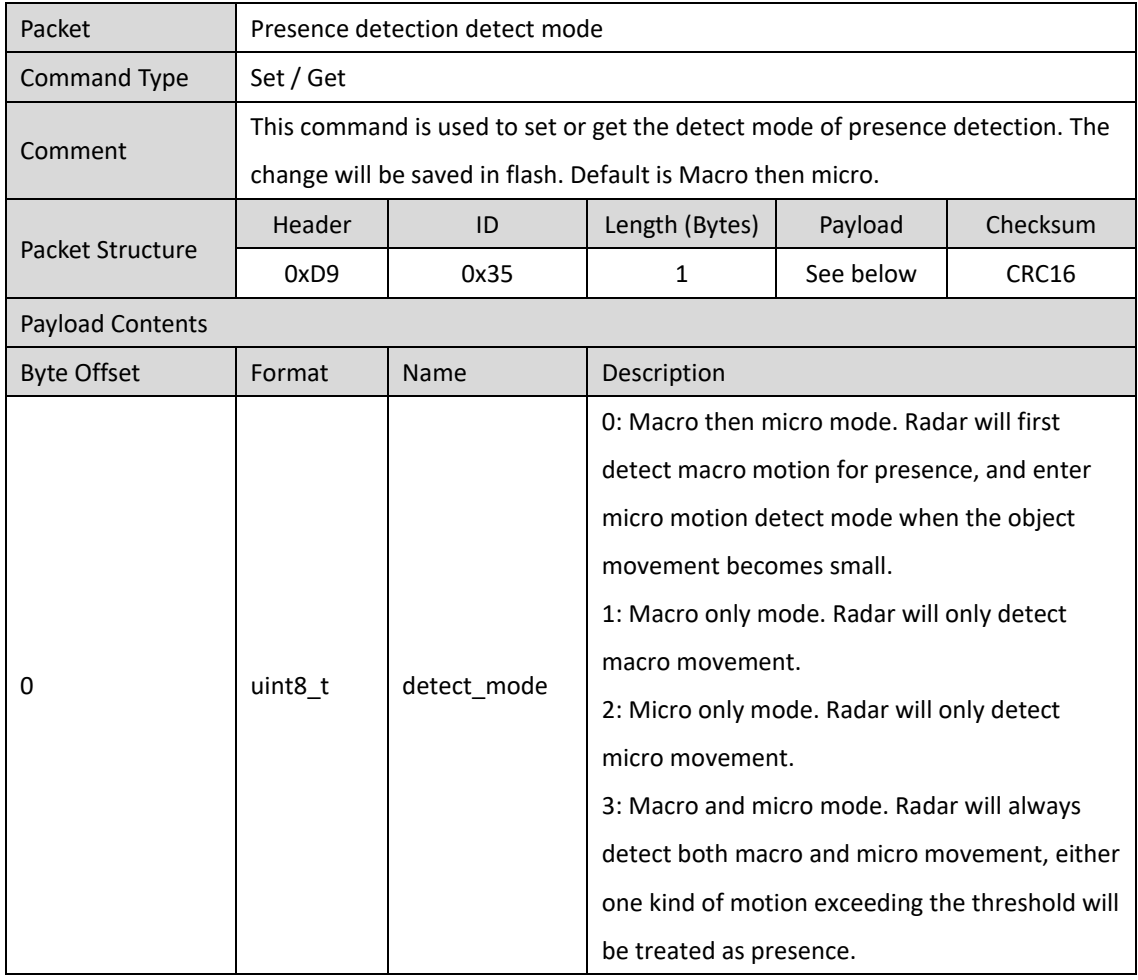

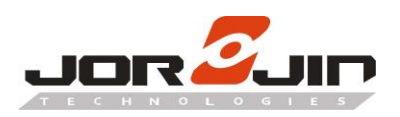

 $\overline{a}$ 

#### <span id="page-16-0"></span>**3.23. Macro detection trigger range (0x36)**

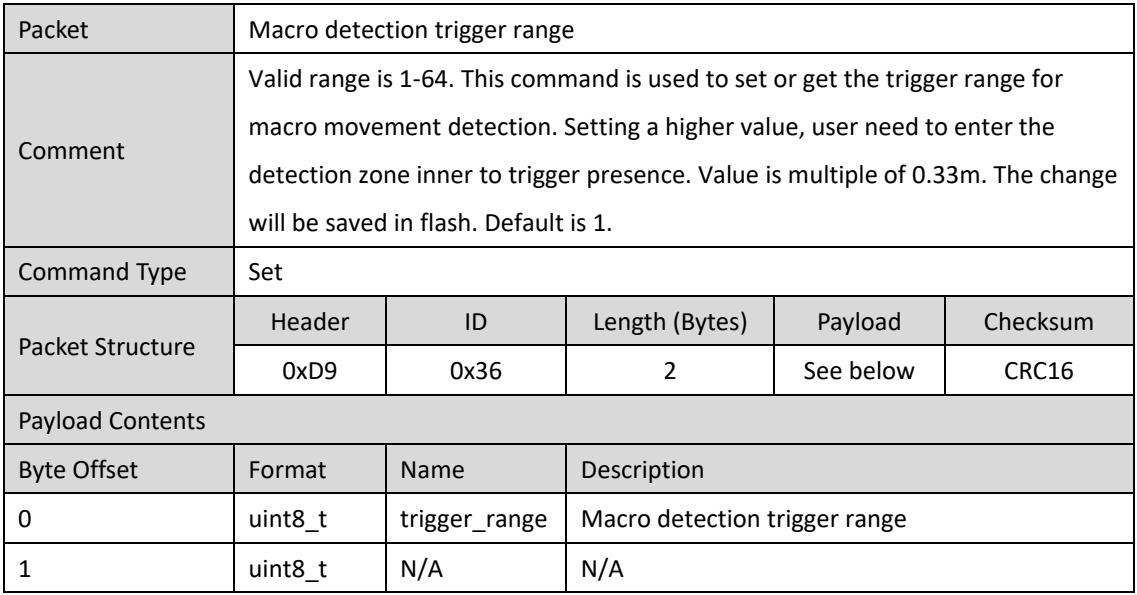

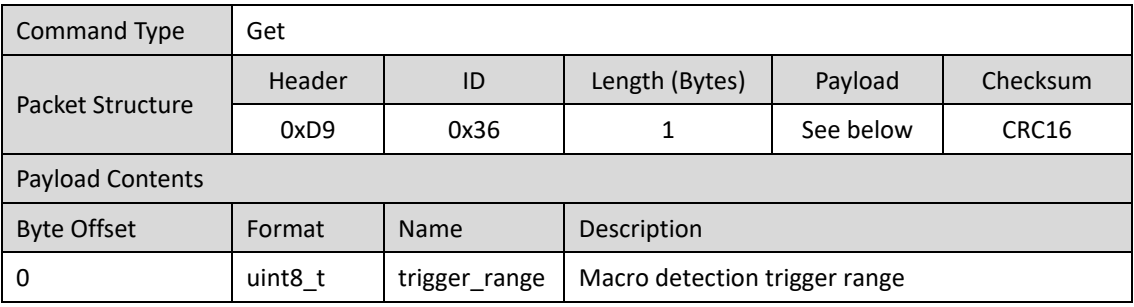

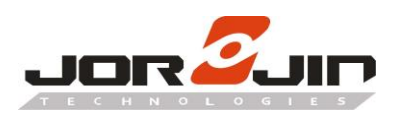

 $\overline{a}$ 

#### <span id="page-17-0"></span>**3.24. Macro detection trigger delay (0x37)**

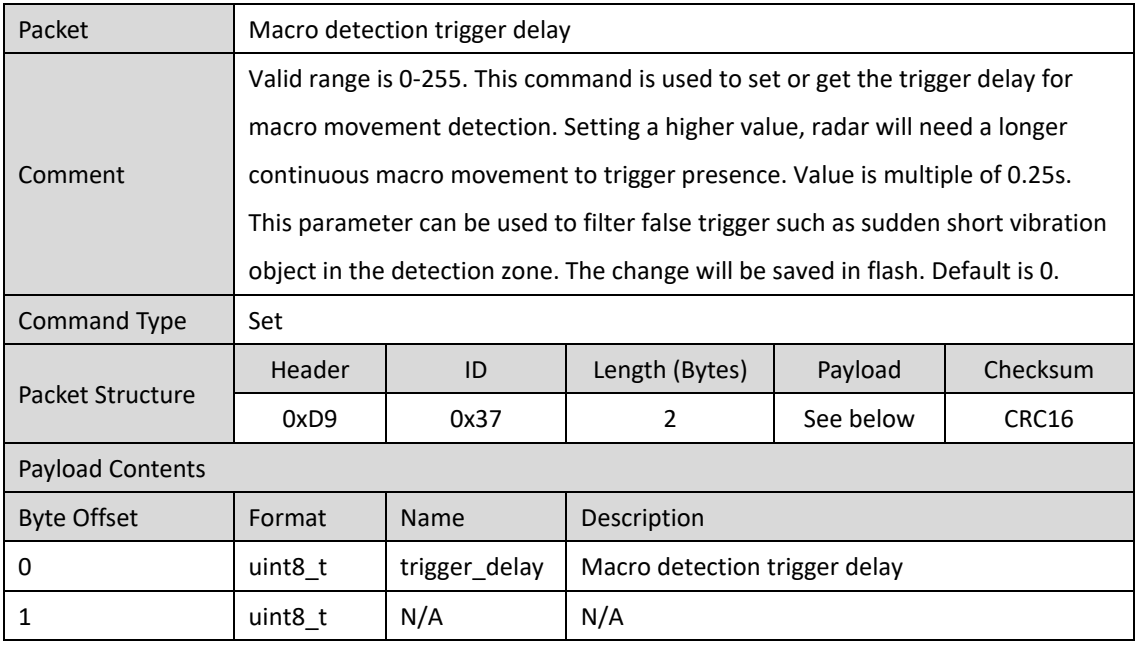

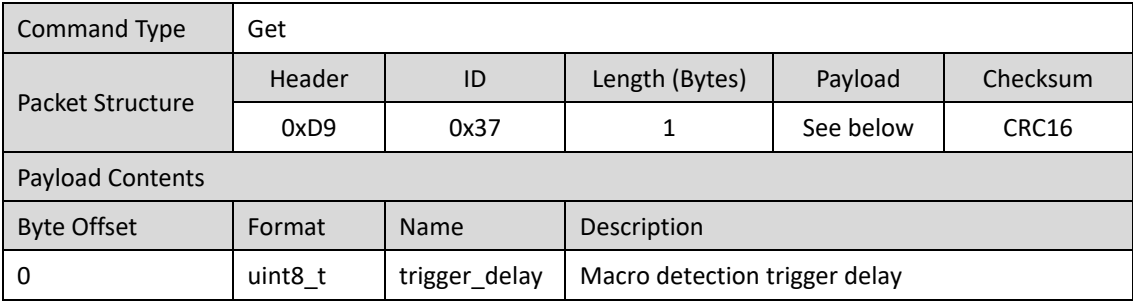

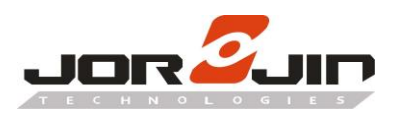

 $\overline{a}$ 

#### <span id="page-18-0"></span>**3.25. Presence chirp per frame (0x38)**

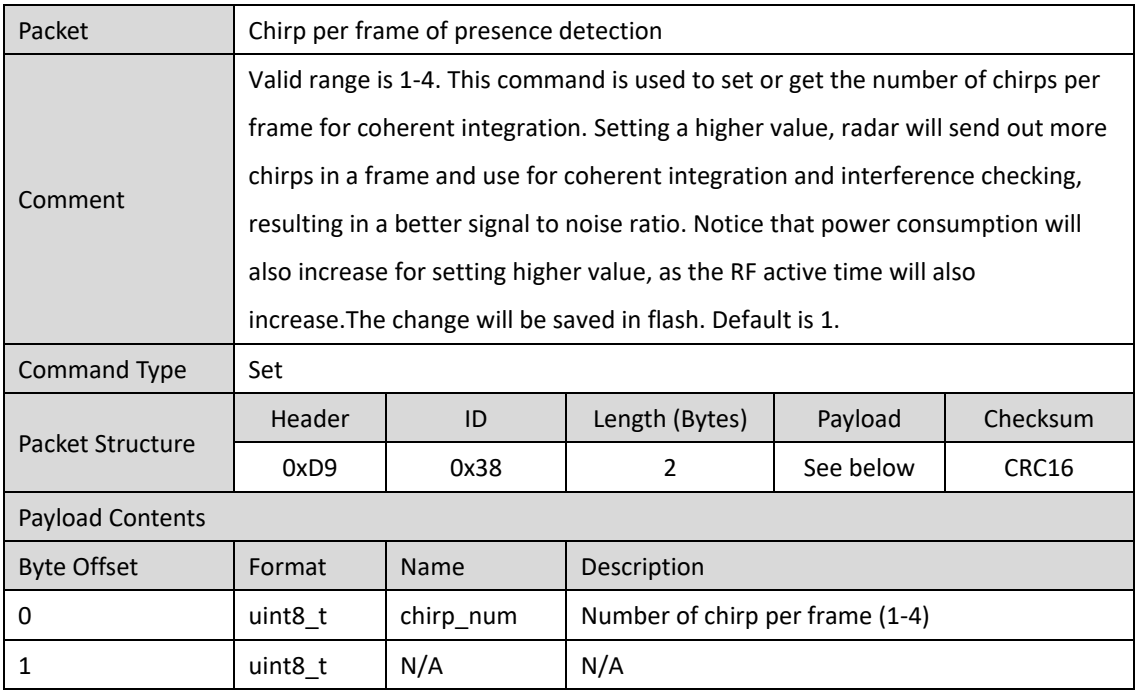

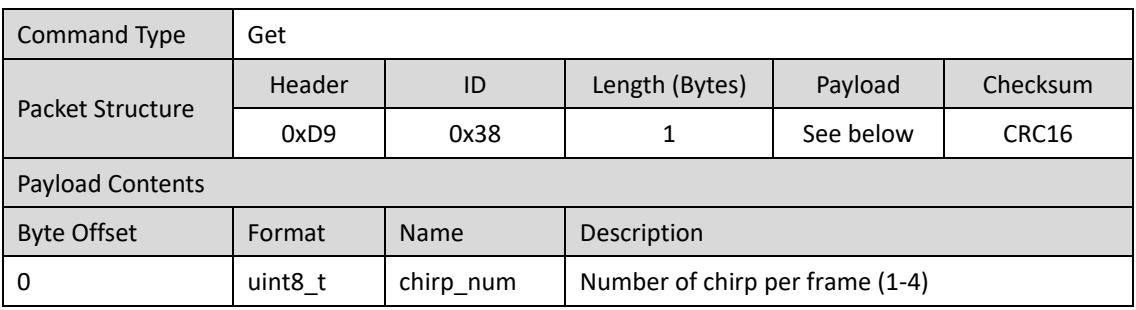

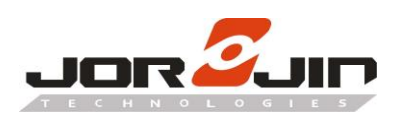

#### <span id="page-19-0"></span>**3.26. Unique ID (0xF7)**

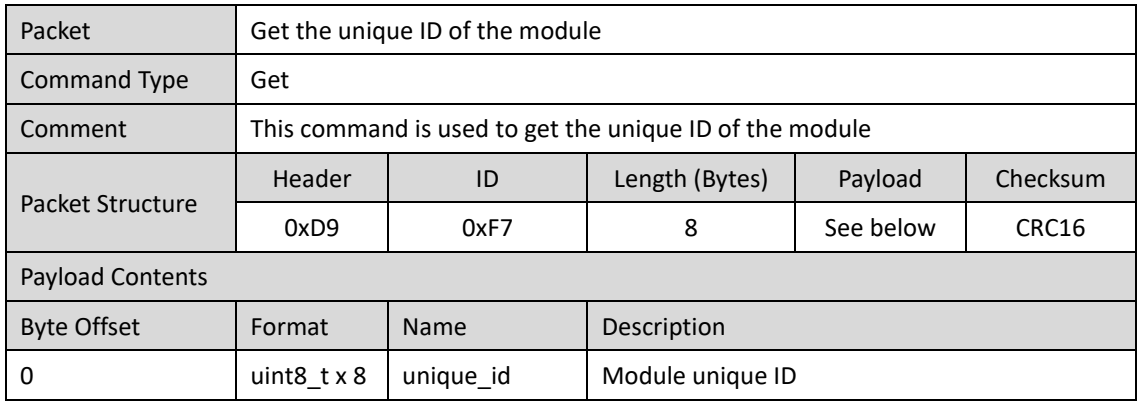

## <span id="page-19-1"></span>**4. HISTORY CHANGE**

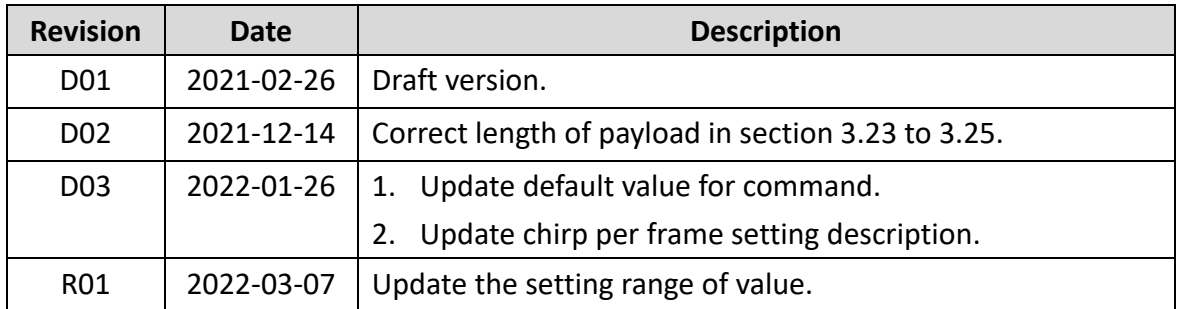